**ieMR Advanced** 

n the *PBS* tab and select your PBS indication to

10 days and then 30mg, oral, daily, for 10 days).

bse to increase the quantity to supply and/or

Four anarge or save order sentens according to presentence order sentencer to encounter the encounters and Emer<br>Inputed an Inpatient and Emergency encounted and Emergency encounted orders

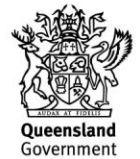

## **Medication prescriptions: Troubleshooting**

## **Medications Management**

**Quick reference guide**

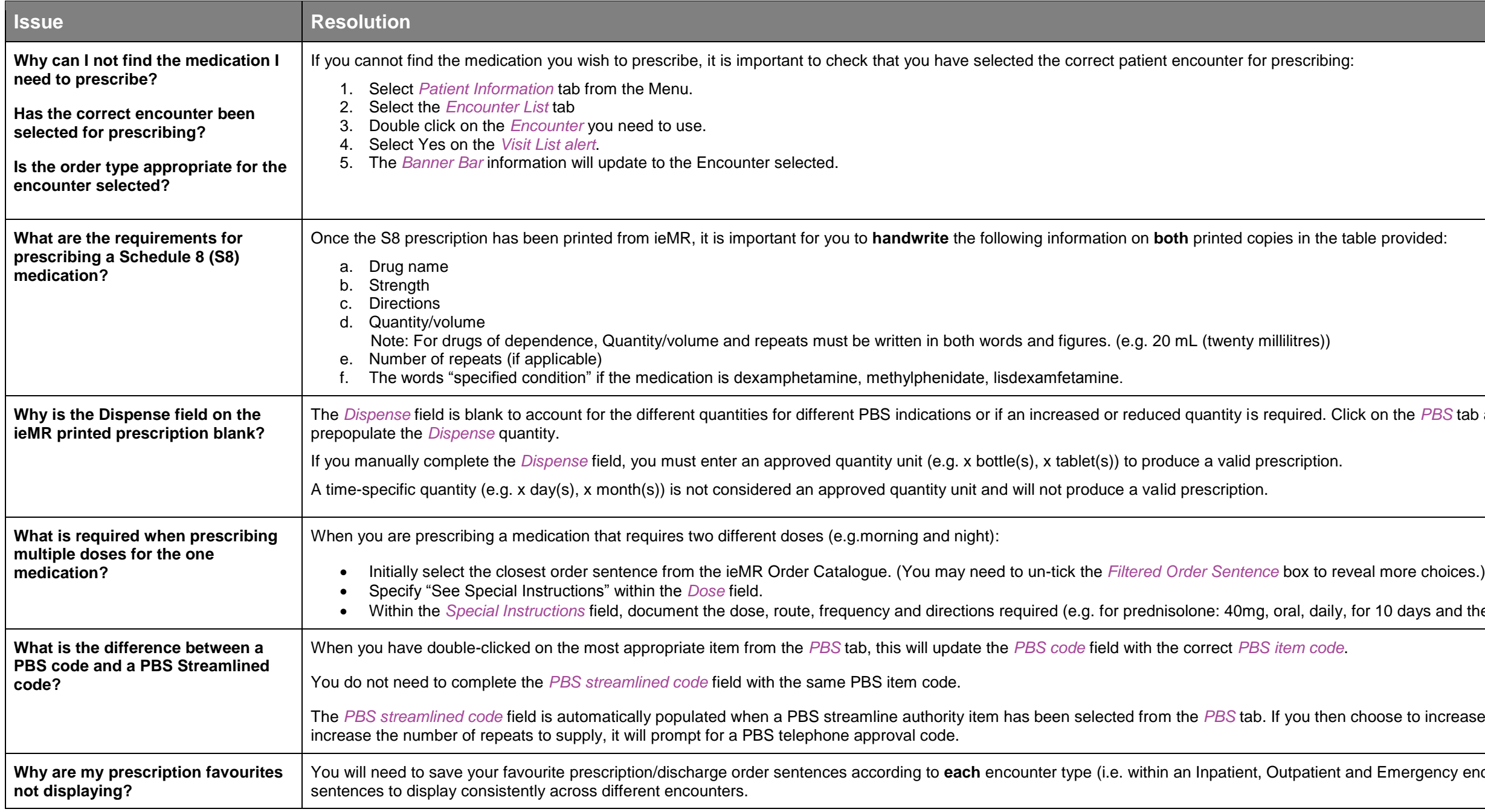

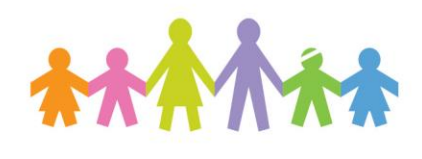

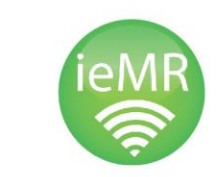

able. You may need to un-tick the "Filtered Order

w the entire product listing before selecting.

be for unlisted PBS medicine, SAS medications,

**Before share in that include that is graded on the include that is a set that is manufaturer in the inclusion.** 

## Our Digital Future

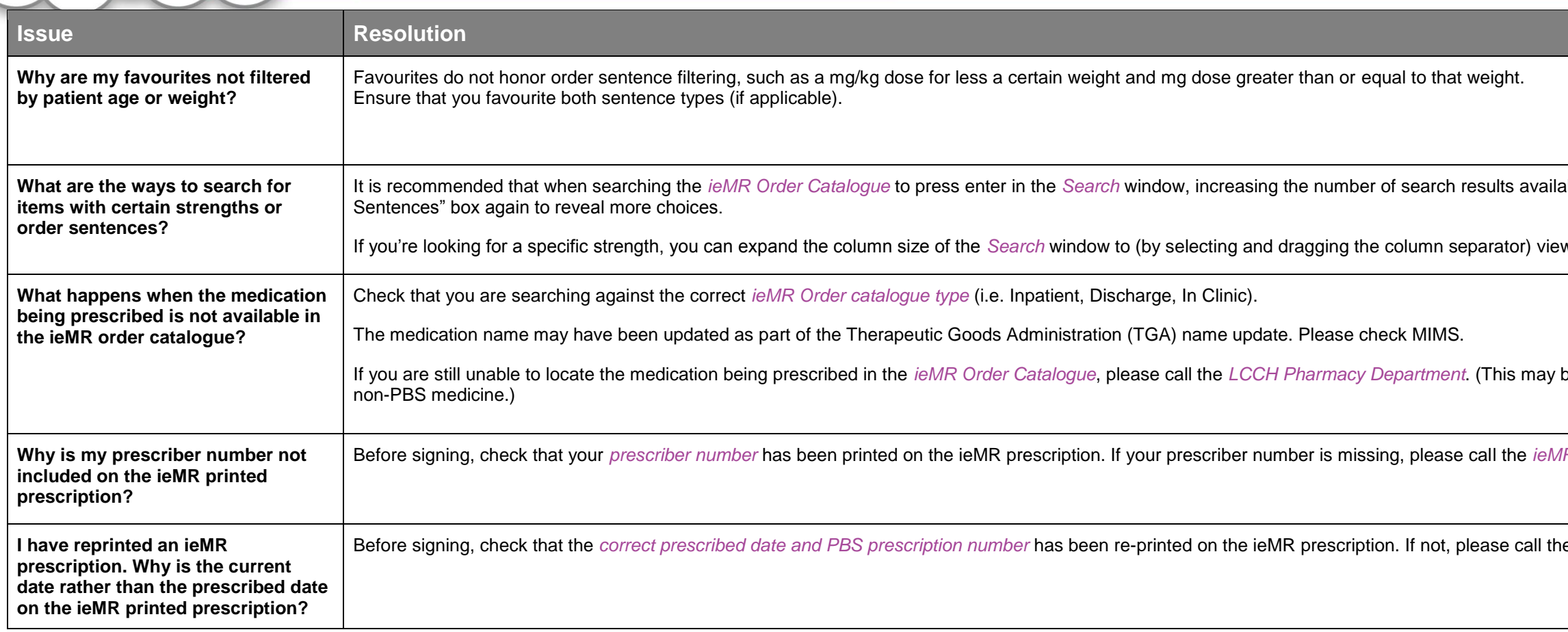

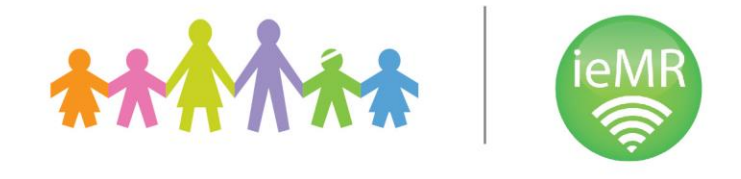

Before signing, check that the *correct prescribed date and PBS prescription number* has been re-printed on the ieMR prescription. If not, please call the *LCCH Pharmacy Department*.

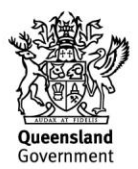